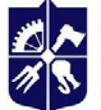

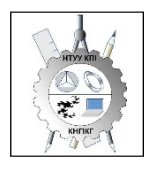

**Кафедра нарисної геометрії, інженерної та комп'ютерної графіки**

# **Інженерна графіка**

# **Робоча програма навчальної дисципліни (Силабус)**

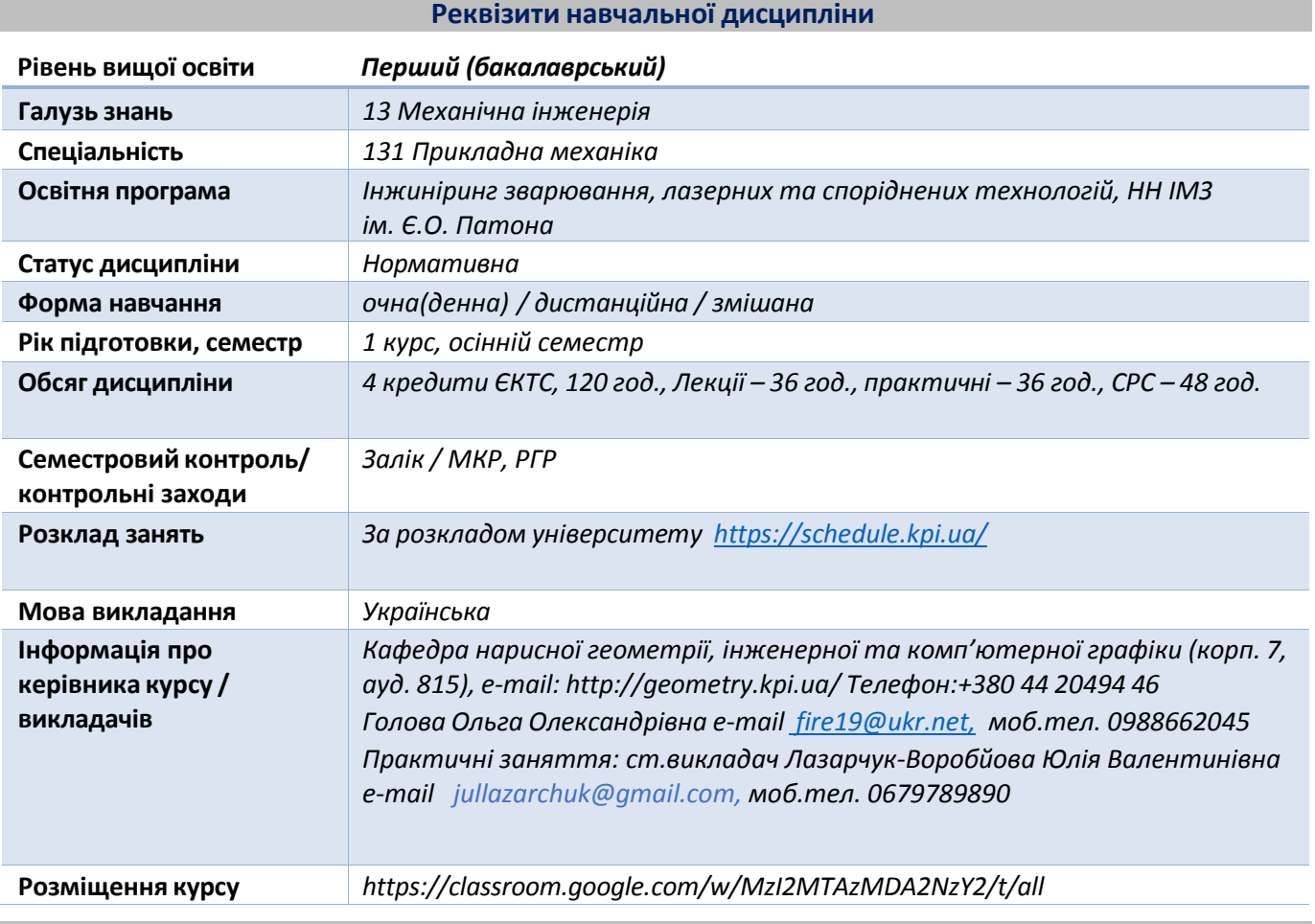

#### **Програма навчальної дисципліни**

#### **1. Опис навчальної дисципліни, її мета, предмет вивчання та результати навчання**

Метою навчальної дисципліни є формування у студентів здібностей моделювання геометричними методами технічних виробів, побудови та оформлення їх технічних креслеників у відповідності до існуючих стандартів; використання у своїй професійній діяльності інформаційнопроектувальних систем.

Силабус побудований таким чином, що для виконання кожного наступного завдання студентам необхідно застосовувати навички та знання, отримані у попередньому. Особлива увага приділяється принципу заохочення студентів до активного навчання. Цьому сприяє організація самостійної роботи студентів за допомогою комплексів методичних матеріалів, викладених на платформі дистанційного навчання «Сікорський», включно з відеоуроками, які є ефективними при організації дистанційного навчання. При цьому студенти мають виконувати практичні завдання, які дозволять у подальшому вирішувати реальні завдання у професійній діяльності. Під час навчання застосовуються:

- стратегії активного і колективного навчання;
- особистісно-орієнтовані розвиваючі технології, засновані на активних формах і методах навчання (командна робота (team-based learning), самостійної роботи та самостійного вивчення окремих темдисципліни).

Вивчення освітнього компонента передбачає формування та розвиток у студентів компетентностей, передбачених освітньою програмою «Інжиніринг зварювання, лазерних та споріднених технологій», яка розроблена з урахуванням Стандарту вищої освіти України: перший (бакалаврський) рівень, галузь знань 13 – Механічна інженерія, спеціальність 131 – Прикладна механіка. Затверджено і введено в дію наказом Міністерства освіти і науки України від 20.06.2019 р. № 865.

- ЗК9. Навички використання інформаційних і комунікаційних технологій.
- ФК7. Здатність застосовувати комп'ютеризовані системи проектування (CAD), виробництва (CAM), інженерних досліджень (CAE) та спеціалізоване прикладне програмне забезпечення для вирішення інженерних завдань з прикладноїмеханіки.
- ФК8. Здатність до просторового мислення і відтворення просторових об'єктів, конструкцій та механізмів у вигляді проекційних креслень та тривимірних геометричних моделей.

Результати вивчення дисципліни формують і деталізують такі програмні результати навчання, передбачені освітньою програмою «Інжиніринг зварювання, лазерних та споріднених технологій»:

- РН5. Виконувати геометричне моделювання деталей, механізмів і конструкцій у вигляді просторових моделей і проекційних зображень та оформлювати результат у виді технічних і робочих креслень.
- РН12. Навички практичного використання комп'ютеризованих систем проектування (CAD), підготовки виробництва (САМ) та інженерних досліджень(CAE).

# **2. Пререквізити та постреквізити дисципліни (місце в структурно-логічній схемі навчання за відповідною освітньою програмою)**

Відповідно до структурно-логічної схеми освітніх програм освітня компонента «Інженерна та комп'ютерна графіка» викладається у першому семестрі першого року навчання здобувачів вищої освіти рівня бакалавр. Для опанування дисципліни достатньо знань та умінь, сформованих на базі повної середньої або середньої професійної освіти.

В свою чергу дисципліна закладає основи для вивчення дисциплін: «Метрологія, стандартизація і сертифікація»; «Деталі машин і основи конструювання», а також інших дисциплін, які передбачають вміння створювати і оформляти кресленики виробів, виконувати геометричне та комп'ютерне 3D моделювання об'єктів машинобудування, курсового та дипломного проектування.

#### **3. Зміст навчальної дисципліни**

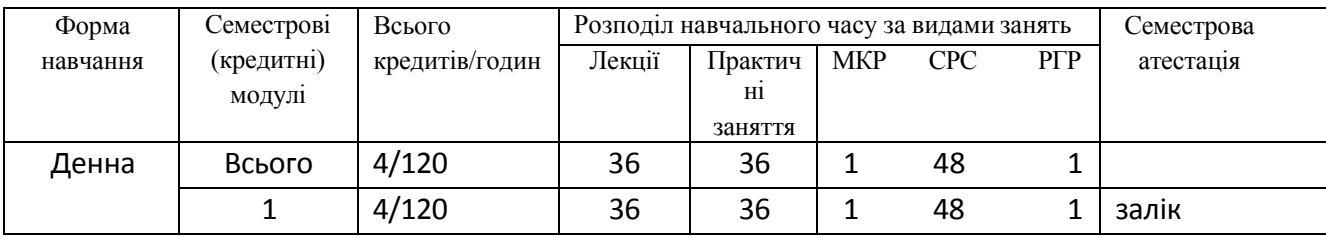

Надається перелік розділів і тем всієї **дисципліни**.

# **Розділ 1.** Методи проекціювання.

**Тема 1.1** Вступ. Предмет і задачі курсу. Історія розвитку зображень. Роль видатних геометрів у розвитку теорії зображень. Система стандартів ЄСКД - основні положення. Формати. Масштаби. Лінії. Шрифти. Геометричне креслення. Спряження геометричних елементів. Основні вимоги до нанесення розмірів на кресленику.

**Розділ 2.** Представлення моделей точки, прямої, площини в системі площин проекцій.

**Тема 2.1.** Методи проекціювання: центральне і паралельне. Ортогональне проекціювання основний метод побудови технічних креслеників. Задання положення моделі точки в системі площин проекцій. Створення комплексного кресленика точки. Положення точок в просторі відносно площин проекцій. Пряма і обернена задачі (побудови і читання проекційного кресленика) .

**Тема 2.2.** Представлення моделі прямої в системі площин проекцій. Задання прямої на епюрі. Прямі окремого положення : рівня і проекцюючі. Пряма загального положення. Сліди прямої. Належність точки прямій. Поділ відрізка прямої у заданому відношенні . Моделювання взаємного положення прямих у просторі: паралельність, перетин, мимобіжність.

**Тема 2.3.** Представлення моделі площини в системі площин проекцій. Задання площини на епюрі. Площини окремого положення: рівня і проекцюючі. Слід-проекція площини окремого положення. Площини загального положення. Належність прямої і точки площині. Моделювання взаємного положення площин у просторі: паралельність, перетин (окремі випадки).

**Розділ 3.** Методи спрощення розв'язку задач на моделювання геометричних об'єктів у просторі системи площин проекцій.

**Тема 3.1.** Метод заміни площин проекцій. Основні задачі методу заміни площин проекцій на прикладі відрізка прямої загального положення та площини загального положення. Визначення натуральної величини двогранного кута. Побудова натуральної величини плоскої фігури.

**Розділ 4.** Геометричне моделювання поверхонь.

**Тема 4.1** Моделювання кривих ліній і поверхонь. Пласкі і просторові криві лінії. Клас і порядок кривої. Способи моделювання кривих ліній другого порядку. Проекціювання кола. Способи задання поверхонь, їх визначення, класифікація. Лінійчасті поверхні, які розгортаються і не розгортаються. Поверхні обертання. Побудова точок і ліній на поверхні, умови їх належності поверхні.

**Тема 4.2** Моделювання перетину поверхонь площиною.

Загальна методика перетину поверхонь площиною. Побудова лінії (фігури) перетину поверхонь другого порядку площинами окремого положення. Визначення натуральної величини фігури перетину. Розгортки.

**Тема 4.3** Одинарне та подвійне проникання. Загальна методика розв'язку задач на одинарне та подвійне проникання поверхонь симетричними і несиметричними горизонтальними «вікнами».

**Тема 4.4** Перетин поверхонь. Окремі випадки перетину поверхонь, використання посередників площин окремого положення. Метод сферичних посередників. Теорема Монжа.

**Розділ 5.** Види та правила оформлення технічних креслеників.

**Тема 5.1** Проекційний кресленик. Основні зображення. Види, розрізи, перерізи. Класифікація розрізів. Прості розрізи: горизонтальні, вертикальні, похилі. Складні розрізи: східчасті, ламані та комбіновані. Особливості їх виконання. Нанесення розмірів.

**Тема 5.2** Ескізи і робочі кресленики деталей. Нарізь. Класифікація нарізей. Зображення та позначення нарізі на кресленику. Деталь з наріззю. Чистота поверхні деталі. Параметри шорсткості поверхні. Умовності позначення шорсткості на креслениках.

**Тема 5.3** Особливості виконання ескізів деталей типу «Вал». Конструктивні і технологічні елементи деталей. Загальні правила нанесення розмірів.

**Тема 5.4** Стадії проектування. З'єднання деталей (нарізеві, склеюванням, паянням, зварюванням). Складальний кресленик вузла. Специфікація.

**Тема 5.5** Деталювання.

# **4. Навчальні матеріали та ресурси**

# *Основна література*

- 1. Інженерна графіка: підручник для студентів вищих закладів освіти І ІІ рівнів акредитації/ В.Є.Михайленко, В.В.Ванін, С.М.Ковальов; За ред. В.Є.Михайленка. -Львів: Піча Ю.В.; К.: Каравела; Львів: Новий світ - 2008. - 284.
- 2. Ванін В.В.,Бліок А.В.,Гнітецька Г.О. Оформлення конструкторської документації:Навч.посіб. 3 є вид.- К.: Каравела, 2012.-200 с. *[http://geometry.kpi.ua/files/Vanin\\_Gniteckaja\\_kd1\\_2.pdf](http://geometry.kpi.ua/files/Vanin_Gniteckaja_kd1_2.pdf)*
- 3. Ванін В.В, Перевертун В.В, Надкернична Т.М. та ін. Інженерна та комп′ютерна графіка. К.: Вид.гр.BHV, 2009. — 400 с.
- 4. Інженерна графіка.Розробка ескізів і робочих креслеників деталей. Навчальний посібник для самостійної роботи студентів . Ванін В.В.,Воробйов О.М., Ізволенська А.Є., Парахіна Н.А. - К.; НТУУ «КПІ», 2016.- 106 с.

# *Додаткова література*

- 5. Методичні вказівки з геометричного та проекційного креслення / Г.М. Коваль.-К.: НТУУ "КПІ", 2014- 36 с. https://ng-kg.kpi.ua/files/metod\_kovalj.pdf
- 6. Методичні вказівки до виконання завдання з теми "З'єднання" / Г.В.Баскова, Г.М. Коваль.– К: "КПІ імені Ігоря Сікорського", 2017. – 42 с. https://ng-kg.kpi.ua/files/147.pdf
- 7. Інженерна графіка Розробка ескізів та робочих креслеників деталей Навчальний посібник / В.В.Ванін, О.М.Воробйов, А.Є.Ізволенська, Н.А.Парахіна, - К.: КПІ ім. Ігоря Сікорського, 2016. 106 с. -100 пр. https://ng-[kg.kpi.ua//files/0404174Розробка%20ескізів%20.pdf](https://ng-kg.kpi.ua/files/0404174%D0%A0%D0%BE%D0%B7%D1%80%D0%BE%D0%B1%D0%BA%D0%B0%20%D0%B5%D1%81%D0%BA%D1%96%D0%B7%D1%96%D0%B2%20.pdf)
- 8. Ванін В.В., Вірченко Г.А., Голова О.О., Воробйов О.М., Залевський С.В., Лазарчук-Воробйова Ю.В. Інженерна графіка. Робочі кресленики деталей. WORKPIECES ENGINEERING DRAWINGS для самостійної роботи іноземних студентів англійською мовою: навчальний посібник для студентів спеціальностей 163 «Біомедична інженерія», 171 «Електроніка», 131 «Прикладна механіка», 134 «Інженерія авіаційних та ракетно-космічних систем». Київ: КПІ ім. Ігоря Сікорського, 2021. 88 с. Гриф надано Методичною радою КПІ протокол №8 від 24.06.2021р. <https://ela.kpi.ua/handle/123456789/42212>
- 9. Інженерна графіка. Engineering graphics для самостійної роботи іноземних студентів англійською мовою [Електронний ресурс] : навч. посіб. для студ. спеціальностей 163 "Біомедична інженерія", 171 «Електроніка», 131 «Прикладна механіка», 134 «Інженерія авіаційних та ракетно-космічних систем» / Г. А. Вірченко, О. О. Голова, Д. К. Луданов, О. М. Воробйов, Ю. В. Лазарчук-Воробйова ; КПІ ім. Ігоря Сікорського. – Електронні текстові дані (1 файл: 15.87 Мбайт). – Київ : КПІ ім. Ігоря Сікорського, 2023. – 181 с. <https://ela.kpi.ua/handle/123456789/56650>

Зазначена література є в достатньому обсязі в бібліотеці КПІ ім. Ігоря Сікорського.

# **Інформаційні ресурси**

- 10. Комплекс методичних матеріалів. Навчальна платформа дистанційного навчання «Сікорський» : https://do.ipo.kpi.ua/course/view.php?id=3281
- 11. Комплекс методичних матеріалів. Навчальна платформа дистанційного навчання «Сікорський»: https://do.ipo.kpi.ua/course/view.php?id=3601

Методична документація сайту кафедри сторінка:

https://ng-[kg.kpi.ua/index.php?option=com\\_content&view=article&id=619&Itemid=32](https://ng-kg.kpi.ua/index.php?option=com_content&view=article&id=619&Itemid=32)

#### **Навчальний контент**

# **5. Методика опанування навчальної дисципліни (освітнього компонента)**

Програмою навчальної дисципліни передбачено проведення лекцій та практичних занять. Методичною підтримкою вивчення курсу є використання інформаційного ресурсу, на якому представлено методичний комплекс матеріалів: лекційний курс з покроковим поясненням навчального матеріалу окремих тем курсу та використанням елементів анімації; відеоуроки; робочий зошит, як у друкованому варіанті, так і у вигляді сайту з інтерактивним покроковим розв'язанням домашніх і аудиторних задач, розміщених на Навчальній платформі «Сікорський». У разі організації навчання у дистанційному режимі усі ці матеріали можуть бути використані при проведенні лекційних і практичних занять на платформі Zoom та ін., а також бути доступними при організації самостійної роботи студентів у рамках віддаленого доступу до інформаційних ресурсів у зручний для них час.

#### **Лекційні заняття**

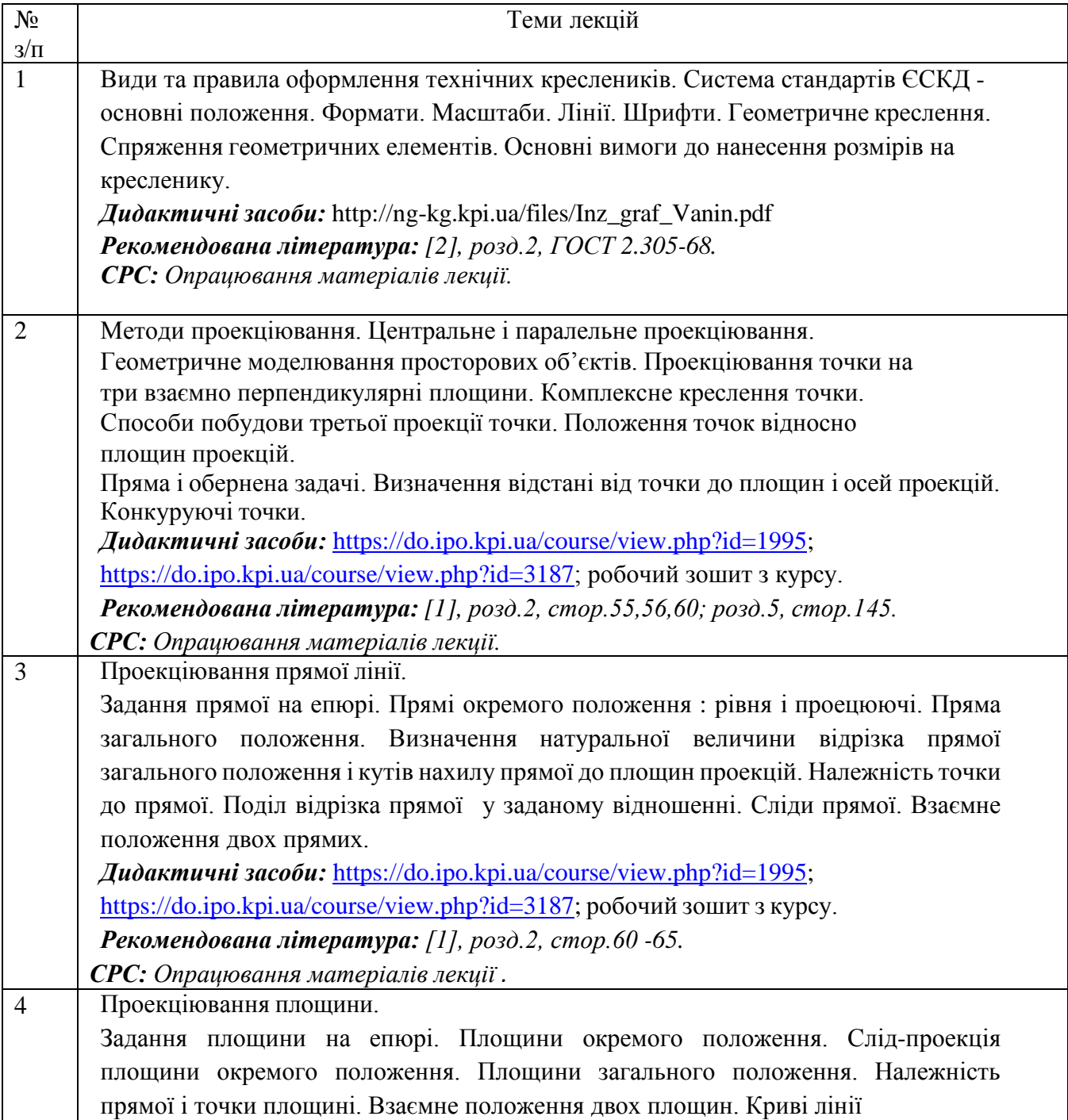

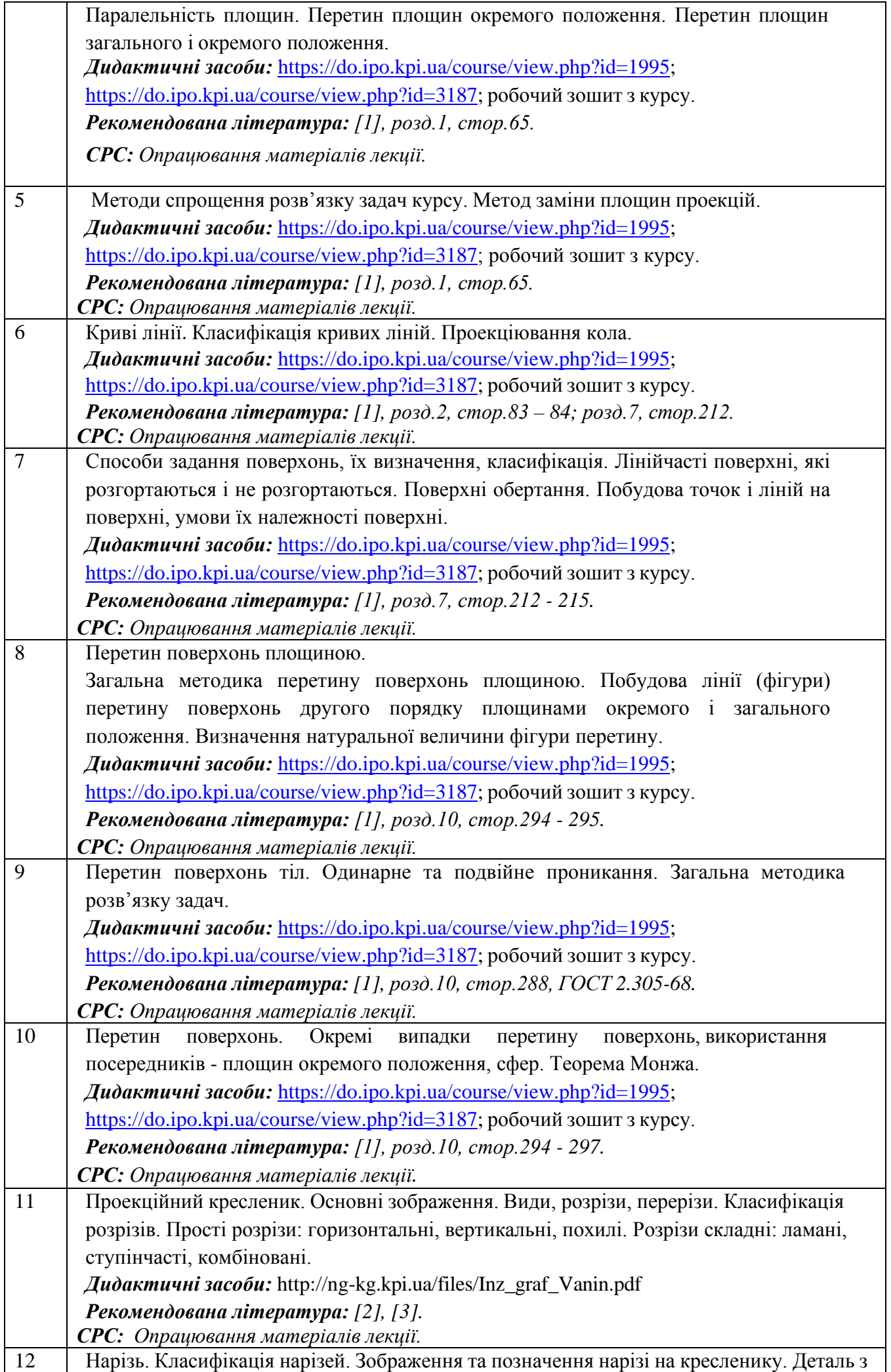

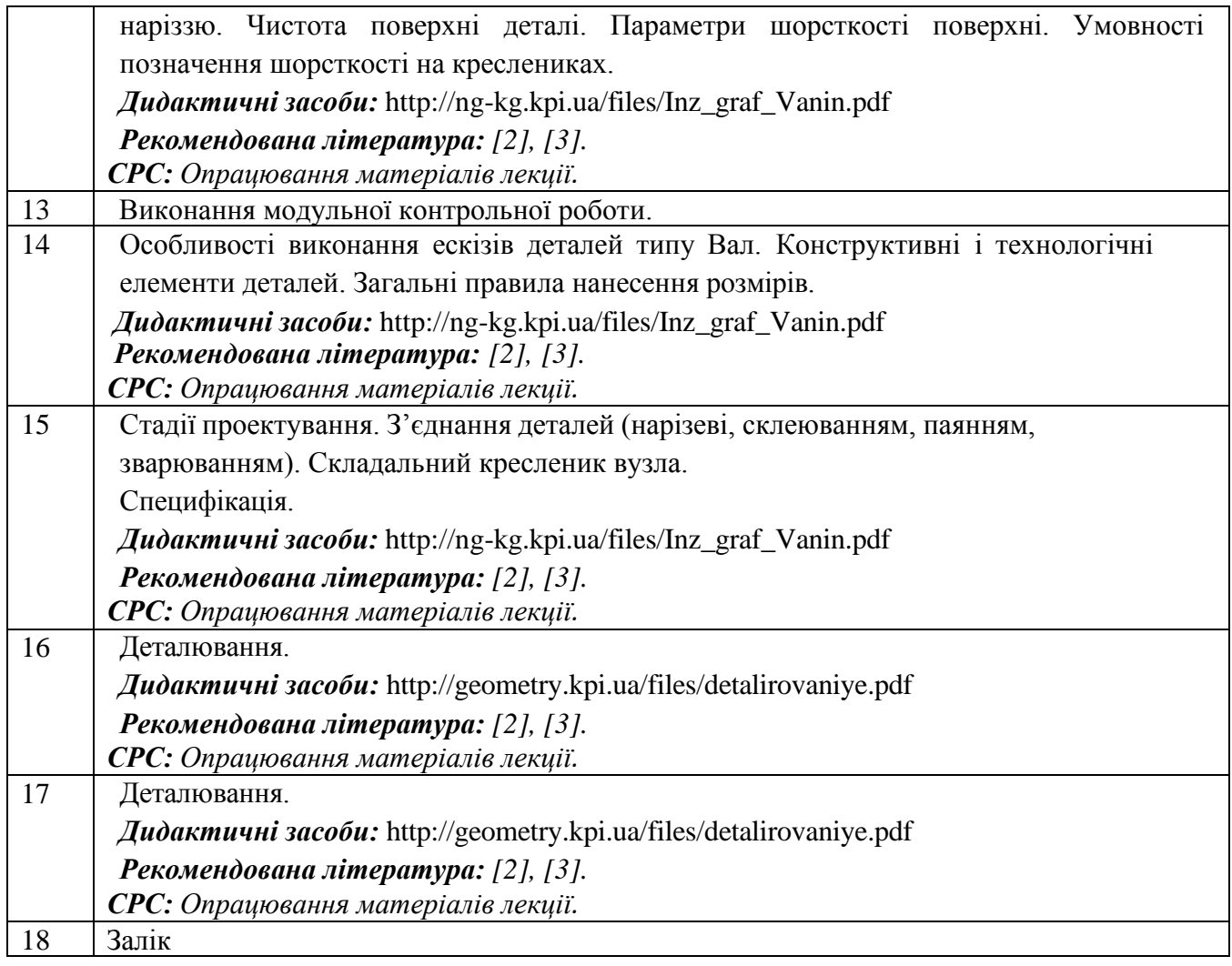

# **Практичні заняття**

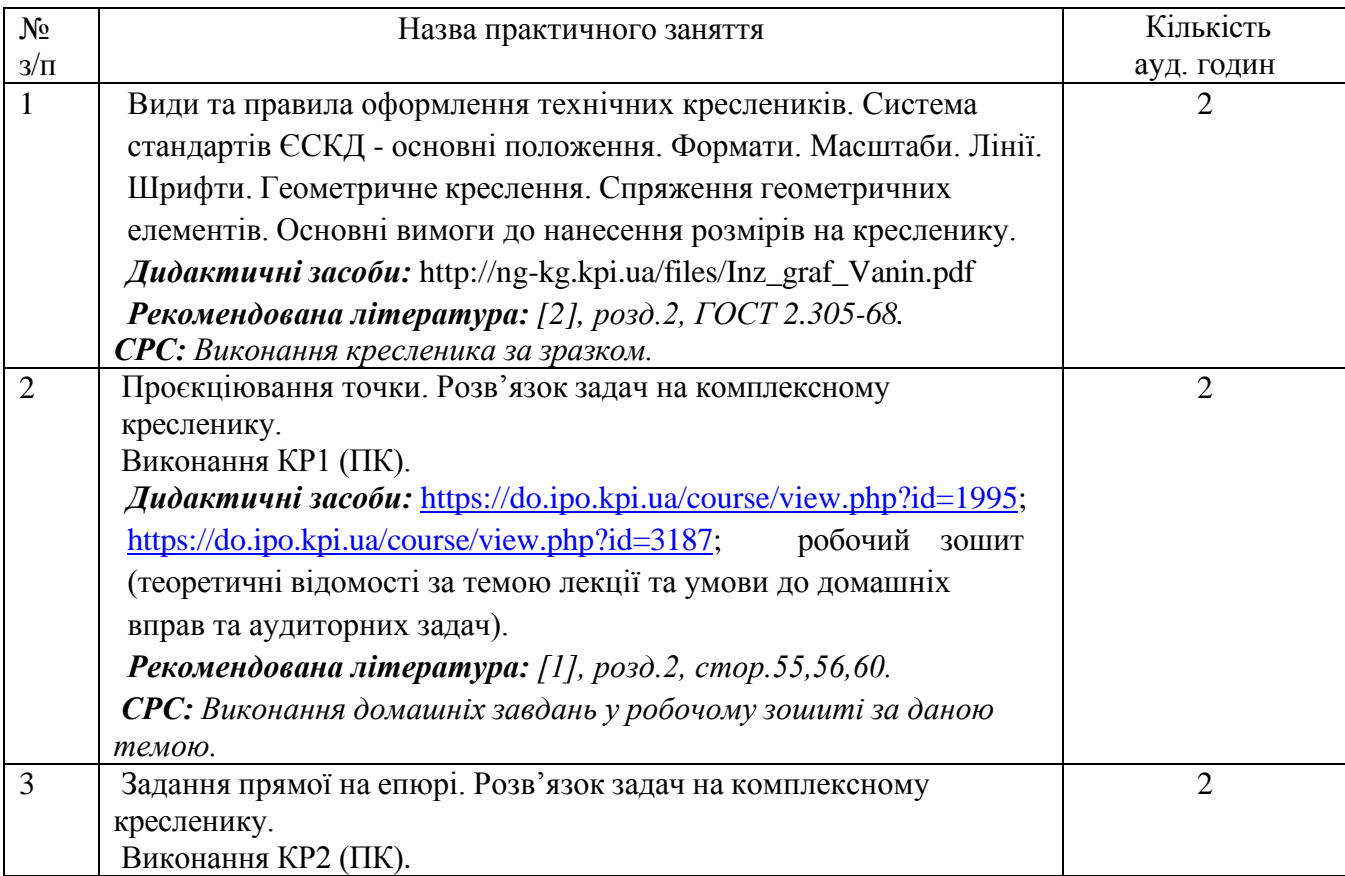

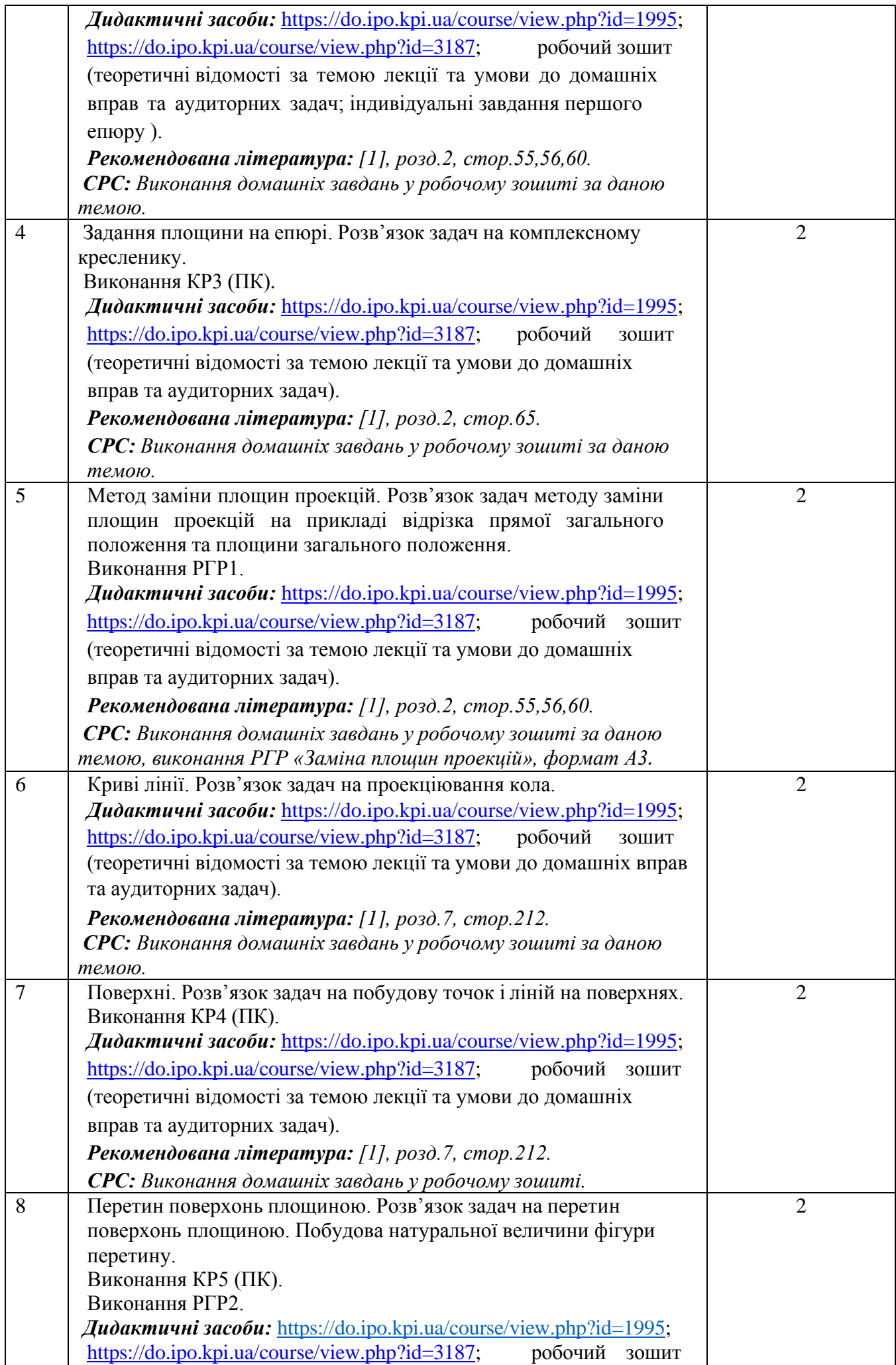

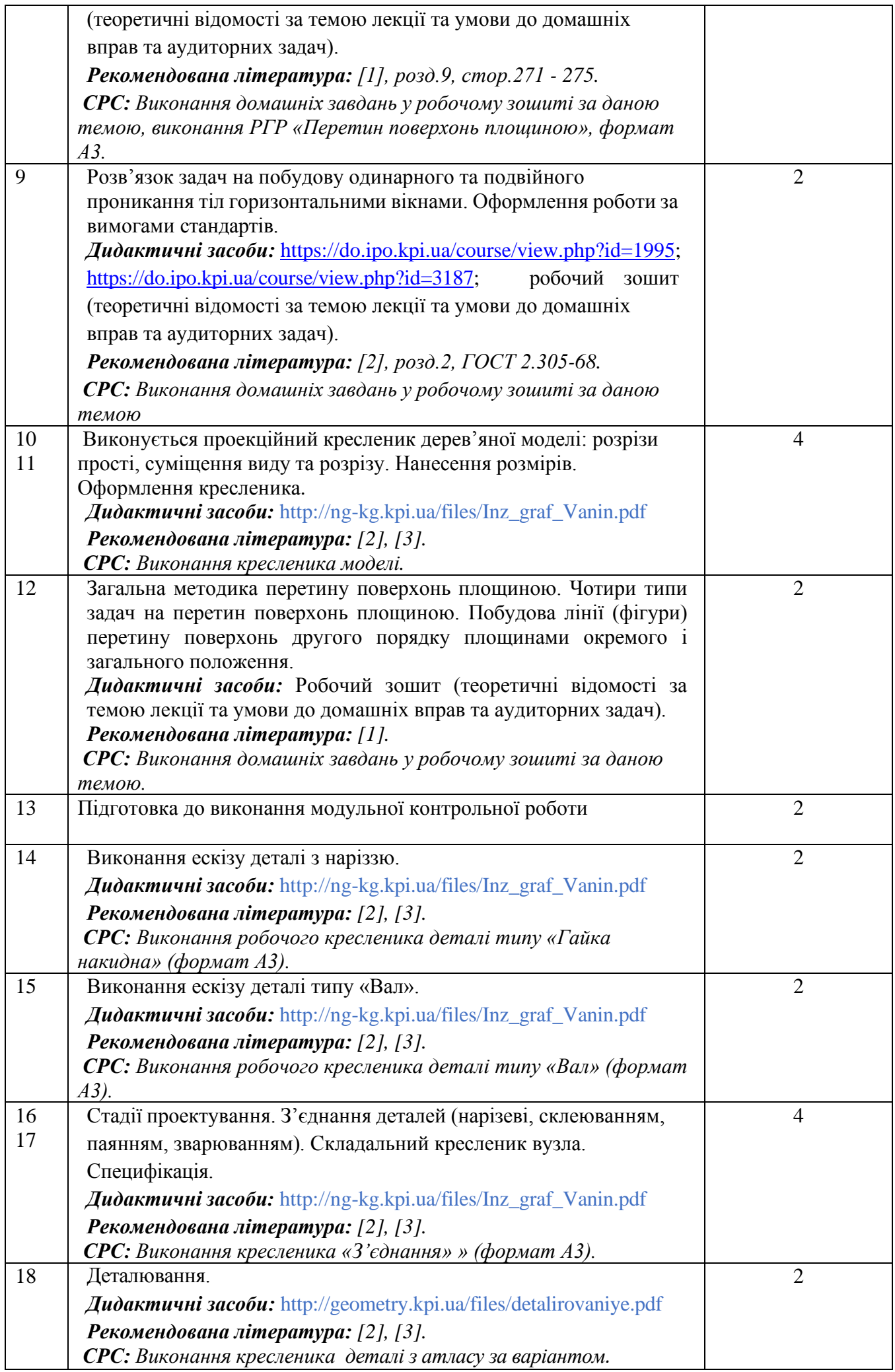

## **6. Самостійна робота студента**

Години, які відведені на самостійну роботу студента (48 годин) зазначені в п.3. «Методика опанування навчальної дисципліни» поділяються наступним чином:

- підготовка до заліку 6 год
- підготовка до модульної контрольної роботи 4 год
- виконання домашніх задач 8 год
- виконання контрольних та розрахунково-графічних робіт 18 год
- виконання графічних робіт 12 год

#### **Політика та контроль**

# **7. Політика навчальної дисципліни (освітнього компонента)**

Вивчення навчальної дисципліни "Інженерна графіка" потребує від здобувача вищої освіти:

- дотримання навчально-академічної етики;
- дотримання графіку навчального процесу;
- бути зваженим, уважним на заняттях;
- систематично опрацьовувати теоретичний матеріал;

- дотримання графіку захисту розрахунково-графічної роботи. Відповідь здобувача повинна демонструвати ознаки самостійності виконання поставленого завдання, відсутність ознак повторюваності та плагіату.

Якщо здобувач вищої освіти був відсутній на лекції, то йому слід відпрацювати цю лекцію в інший час (з іншою групою, на консультації, самостійно, використовуючи методичні матеріали, викладені на платформі дистанційного навчання «Сікорський», відеозаписи, ін.).

Якщо здобувач вищої освіти був відсутній на практичному занятті, то йому слід відпрацювати матеріал цього практичного заняття в інший час (з іншою групою, на консультації, самостійно, використовуючи методичні матеріали, викладені на платформі дистанційного навчання «Сікорський», відеозаписи, ін.).

# **8. Види контролю та рейтингова система оцінювання результатів навчання (РСО)**

Рейтинг студента розраховується за 100 бальною шкалою.

- 1. Рейтинг студента з кредитного модуля складається з балів, що він отримує за:
	- домашні та аудиторні завдання (ДЗ) за темою лекції у робочому зошиті (8 завдань);
	- програмований контроль (ПК) (5 робіт);
	- виконання та захист графічних робіт (ГР) (6 завдань);
	- виконання та захист графічно-розрахункової роботи (РГР) (2 роботи);
	- виконання модульної контрольної роботи (МКР).
- 2. Критерії нарахування балів:
- 2.1 Виконання завдань у робочому зошиті оцінюється у 3 бали за такими критеріями:
	- бездоганно виконана робота, відмінна графіка, вчасно здана робота 3 бали;
	- є певні недоліки у виконанні, хороша графіка, порушення графіку здачі до 2-3 тижнів 2 бали;
	- є значні недоліки у виконанні , задовільна графіка , невчасно здана робота 1 бал.
- 2.2 Програмований контроль (ПК);
	- бездоганно виконана робота 5 балів;
	- є певні недоліки у виконанні 3 бали;
- є значні недоліки у виконанні 2 бали.
- 2.3 Виконання та захист графічної роботи оцінюються у 5 балів:
	- бездоганно виконана робота, відмінна графіка 5 балів;
	- є певні недоліки у виконанні, хороша графіка, порушення графіку здачі до 2-3 тижнів 3 бали;
	- є значні недоліки у виконанні , задовільна графіка 2 бали.
- 2.4 Виконання розрахунково-графічної роботи оцінюються у 5 балів:
	- бездоганно виконана робота 5 балів;
	- є не суттєві недоліки у виконанні роботи 4 бали;
	- є суттєві недоліки у виконанні роботи 2 бали;
	- робота виконана невірно або взагалі не виконана 0 балів.

#### **Загальна сума балів:**

- аудиторні та домашні завдання за темою лекції у робочому зошиті 8 х 3 бали = 24 бали;
- програмований контроль 5 х 5 бали = 25 балів;
- виконання модульної контрольної роботи 11 балів;
- виконання та захист графічних завдань 6 х 5 балів = 30 балів;
- виконання та захист розрахунково- графічних робіт 2х5= 10 балів.

#### **Всього: 100 балів.**

Календарний контроль: проводиться двічі на семестр як моніторинг поточного стану виконання вимог силабусу.

Умовою першого календарного контролю є отримання не менше 15 балів та виконання і захист трьох тем у робочому зошиті, двох графічних робіт, отримання позитивної оцінки з двох програмованих контрольних робіт. Умовою другого календарного контролю є отримання не менше 45 балів та виконання і захист трьох тем у зошиті, трьох графічних робіт, отримання позитивної оцінки з двох програмованих контрольних робіт та виконання розрахунково-графічної роботи.

Умовою отримання заліку є виконання та захист графічних робіт, розрахунково-графічних робіт, задач у робочому зошиті з 8 тем курсу, отримання позитивних оцінок з чотирьох програмованих контрольних робіт.

 У кінці семестру здаються графічні роботи та зошит з усіма виконаними темами, після цього студент допускається до здачі заліку та має можливість отримати залік автоматом за результатами поточного рейтингу.

Таблиця відповідності рейтингових балів оцінкам за університетською шкалою:

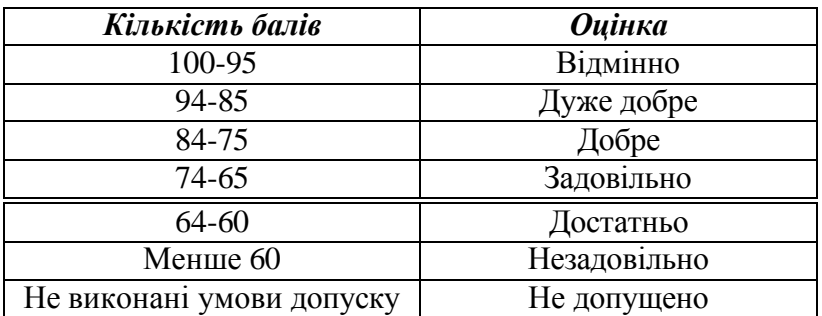

#### **9. Додаткова інформація з дисципліни (освітнього компонента)**

Якщо протягом семестру студент набрав менше 60 балів, він виконує залікову роботу.

Зі здобувачами, які виконали всі умови допуску до заліку та мають рейтингову оцінку менше 60 балів, а також з тими здобувачами, хто бажає підвищити свою рейтингову оцінку, на останньому занятті з дисципліни в семестрі викладач проводить семестровий контроль у вигляді залікової контрольної роботи.

У цьому випадку бали, отримані за виконання та захист графічних завдань, виконання та захист розрахунково-графічної роботи залишаються, а бали, отримані за модульну контрольну роботу, аудиторні та домашні завдання за темою лекції у робочому зошиті та програмований контроль, скасовуються.

Складання заліку відбувається письмово за білетами. Білет складається з двох задач. Умова першої задачі включає навчальний матеріал, який вивчається у першій теоретичній частині курсу. Перевіряються знання володіння методами проекціювання та методами спрощення розв'язку задач курсу. Друга задача комплексна. Перевіряються отримані компетентності моделювання геометричних об'єктів, вміння застосовувати вимоги стандартів при оформленні конструкторської документації.

Максимальна кількість балів, отриманих за залікову контрольну роботу, складає 36 балів:

Критерій залікового оцінювання визначається як сума якості відповідей на завдання білета за таблицею.

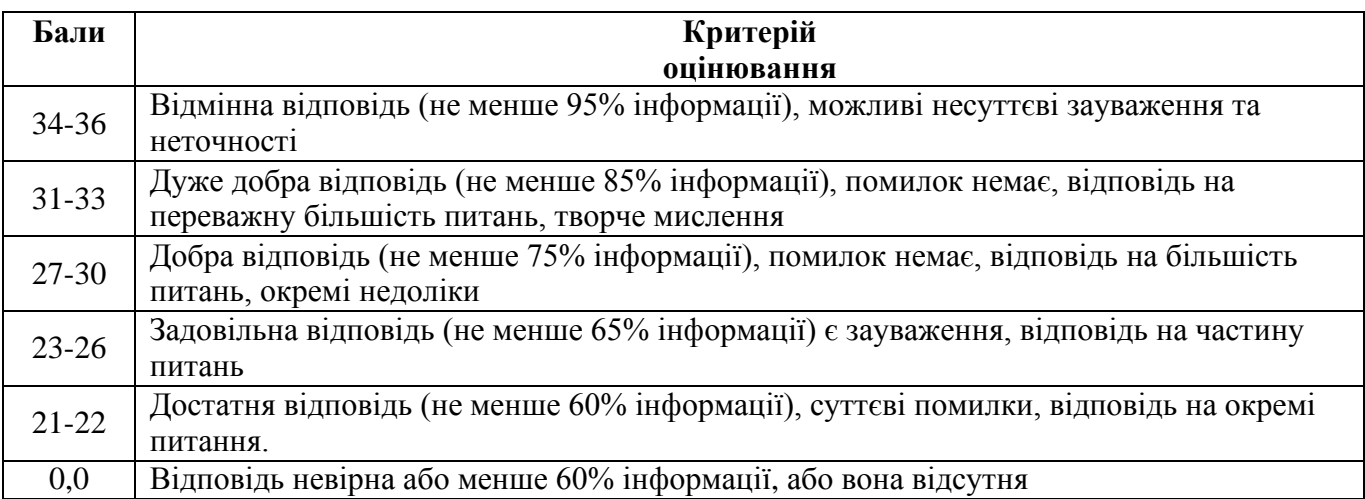

#### Кількість балів завдання білета

#### **Робочу програму навчальної дисципліни (силабус):**

#### **Складено:**

доцентом кафедри нарисної геометрії, інженерної та комп'ютерної графіки, к.т.н.

Головою О.О.,

старшим викладачем кафедри нарисної геометрії, інженерної та комп'ютерної графіки

Лазарчук-Воробйовою Ю.В.

**Ухвалено** кафедрою \_НГІКГ\_ (протокол № 6 від 25.05.2023р.)  **Погоджено** Методичною комісією навчально-наукового інститут матеріалознавства та зварювання ім. Є. О. Патона (протокол №12/23 від 28.06.2023)